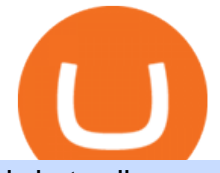

bdo trading account tru token price no fee cryptocurrency exchange upstox app for laptop coinbits etoro b

Intraday Trading Strategy 2022 Guide With Examples

TrueFi (TRU) Price Prediction | CoinCodex. TRU. TrueFi. \$ 0.277210. -12.93% Last 24h. 0.00000639 -7.47%. 0.000078 -5.90%. \$ 0.277210 -12.93%. Alternative.

Top 5 Stocks to Buy in 2021 - Make The Most Of Your Money

What Is TrueFi (TRU)? All About TRU Token

Intraday Trading Rules & amp; Stock Picking Strategies

Available on both the web and mobile, it offers unmatched convenience to traders. If you are considering opening a demat account online, then Upstox is just the right place for you. Disclaimer: Investment in securities market are subject to market risks, read all the related documents carefully before investing.

SmartVestor Pros in Your Area - Recommended by Dave Ramsey

https://media1.allnumis.com/15985/01-11-2012/25-cents-1937 15985 71329214405537L.jpg|||25 Cents 1937, George VI (1937-1952) - Canada - Coin - 23760|||1400 x 1384

https://i.ebayimg.com/images/g/HesAAOSwEQBdzd4I/s-l1600.jpg|||Collectibles REX ars poetica 1981 new orleans mardi gras ...|||1599 x 1200

https://www.occrp.org/assets/chavezman/Exchange.jpg|||Tru Usd Vs Usd Coin : Gold Dollar Vs Euro Coin On Grid ...|||1400 x 904

Beginner's Guide To Trading - Intraday option trading

Founded with the aim of making financial investing effortless, Upstox offers technologically advanced products and tools that help users invest in stocks, mutual funds, and IPOs efficiently. Upstox.

https://en.numista.com/catalogue/photos/australie/10771-original.jpg|||50 Cents - Elizabeth II (4th Portrait - Ford High Octane ...|||1578 x 1575

Download Upstox - Stocks, Mutual Funds, IPOs & amp; Gold APK to your PC; Open Upstox - Stocks, Mutual Funds, IPOs & amp; Gold APK using the emulator or drag and drop the APK file into the emulator to install the app. If you do not want to download the APK file, you can install Upstox - Stocks, Mutual Funds, IPOs & Gold PC by connecting your Google account with the emulator and downloading the app from the play store directly.

https://gyansfinder.com/wp-content/uploads/2019/12/PicsArt\_12-08-11.48.30.jpg||Radio Frequency Archives - GYANSFINDER|||2289 x 1288

https://i.pinimg.com/originals/8d/98/4c/8d984cd7977d3d8fe013ab285e8176f8.jpg||Tweezer Candlestick Pattern Indicator Mt4|||4500 x 4500

Premier Bitcoin Exchange - Buy Bitcoin & amp; Crypto Instantly

Top 7 Cryptocurrency Exchange To Trade Crypto Without Any Fees

https://topratedfirms.com/images/1/Fidelity/Fidelity-account.png|||Fidelity Web Trading Platform / Fidelity Brokerage Gets ...|||1200 x 903

What is CoinBits? - Quora

https://icodrops.com/wp-content/uploads/2018/04/--2021-05-03--15.43.05.png||Truebit (TRU) - All information about Truebit ICO (Token ...|||2880 x 1424

Top Rated Bitcoin Exchange - #1 in Security Gemini Crypto

https://canonebagsprime.com/wp-content/uploads/2020/12/CF3C9FA8-A7D3-45F5-A611-8DA950B33F68.jp eg|||Gucci Beige Leather Pointed Toe High heel Mules Size 7.5 ...|||1200 x 1600

http://heartstchr.github.io/img/portfolio/partnerUpstox.png|||jIWAN gHOSAL | Senior Full Stack Developer (Backend ...|||2560 x 1400

NEST Desktop - Upstox

https://bitcoinist.com/wp-content/uploads/2021/02/image2.png|||Unstoppable Exchange on Uncensorable P2P Network: Crypton ...|||1600 x 900

Open an Account with 5 Paisa - Open Demat Account Online

https://www.tradingsetupsreview.com/wp-content/uploads/2020/11/TripleInsideBarExample.jpg|||Double

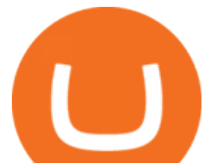

Inside Bar Pattern For Intraday Trading - Trading ...|||2214 x 1241

https://vantagepointtrading.com/wp-content/uploads/2020/10/PPO-comparison.jpg|||Comparing Stocks With the Percentage Price Oscillator (PPO ...|||1815 x 815

https://vignette.wikia.nocookie.net/blackdesert/images/7/77/Valencia\_Center\_Pilgrim's\_Sanctum%2C\_Obedie nce.png/revision/latest?cb=20180421125835|||Image - Valencia Center Pilgrim's Sanctum, Obedience.png ...|||1570 x 896

https://theforexreview.com/wp-content/uploads/2021/01/CoinBits-instruments.jpg|||CoinBits-instruments - TheForexReview.com|||1469 x 949

Follow these steps to transfer cryptocurrency from your eToro platform to the wallet: From your profile menu, click Portfolio. Choose the crypto asset you wish to send. All of your open trades for this asset will be listed in detail. Choose the trade you wish to transfer A pop-up window titled Edit Trade will appear.

https://media1.allnumis.com/30996/14-04-2018/3-pence-1964\_30996\_7370358260c5aeL.jpg|||Coins & Paper Money 3 PENCE COIN 1964 YEAR KM#3 RHODESIA ...|||1400 x 1423

https://images-na.ssl-images-amazon.com/images/I/81i6qMUskzL.\_SL1500\_.jpg|||1980 S Susan B. Anthony Proof Dollar Dollar Perfect ...|||1500 x 1469

2. Sign up for a BDO Securities Account. Visit the official website of BDO Securities and click the Create an Account or Sign Up button. 3. Log in using your BDO Online Banking Login Details. The window will prompt you to log in using your BDO online banking username and password. So, type in the username and password you use when logging in to your BDO account. Then wait for an OTP (One-Time-Password) and type it in the OTP box, then click SUBMIT. 4.

https://dvh1deh6tagwk.cloudfront.net/finder-us/wp-uploads/2019/12/boysandgirlslaughing-gettyimages-450x2 50.png|||Compare 5 Private Student Loans [UPDATED 2021] | finder.com|||1536 x 864

https://reader012.staticloud.net/reader012/html5/20190406/5aea5c677f8b9a45568babd0/bg2.png|||Coins & Paper Money Prefix AA by PC Bhattacharya Extremely ...|||1224 x 1584

https://answerdigitally.com/wp-content/uploads/2021/04/upstox-free-demat-stocks-trading-and-mutual-funds.j peg|||Upstox Pro Stocks, Mutual Funds, IPOs & Gold - Answer ...|||1280 x 853

TRU price is updated currently on Coin98 Markets (Updated: Oct 2nd 2021) TRU Token Metrics. Token Name: TRU Token. Ticker: TRU. Blockchain: Ethereum. Token Standard: ERC-20. Contract: 0x4c19596f5aaff459fa38b0f7ed92f11ae6543784; Token Type: Governance. Total Supply: 1,445,821,477 TRU. Circulating Supply: 143,913,643 TRU. TRU Token Allocation

CoinBits Better Business Bureau® Profile

Is Vanguard good for beginners? Based on our scoring methodology, Vanguard is not considered good for beginners. If you'd like to see alternatives, check out our picks for the best brokers for beginners. Let  $&\#39$ ; take a look at its services one by one, following the criteria we set above, to get the whole picture.

Once, you have successfully opened your account, you can easily do intraday trading. Download Intraday Trading App. Now when you have opened the intraday trading account, it is important to access the trading platforms. Different stockbrokers provide different trading platforms to their clients. You can pick one according to your convenience.

Upstox 3.20.4 - Download for Android APK Free

https://earningkart.in/wp-content/uploads/2021/02/ludo-leagues-1536x1111.png|||Ludo Premier League App: Get Rs 50 Cash on Signup ...|||1536 x 1111

https://invezz.com/wp-content/uploads/2021/08/trusttoken-avatar-rectangular-1.png|||TrueFi (TRU) up 355% in the last 30 days: here is how and ...|||1024 x 1024

What is CoinBits (Coinbitsapp.com)? a Scam? Gold Retired

Buying a BDO account from the online marketplace is one of the easiest methods to get ahead. With various systems in place, buyers can be sure that sellers are reliable, and that sensitive data won't leak. These marketplaces are also hubs for traders, ensuring there  $&\#39$ ; always something in stock. Whether that $&\#39$ ; for accounts, items, currency, or services, they can find what they need.

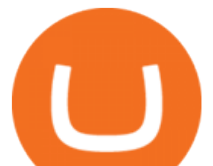

Online trading in a Vanguard Brokerage Account Vanguard

https://growmudra.com/assets/images/upstox\_brokerage.jpg|||Open A Demat Account Online - Share/Stock Trading & amp; Demat ...|||1280 x 1280

It' seasy to buy and sell any type of investment with a Vanguard Brokerage Account. Open or transfer accounts Putting money in your account Be prepared to pay for securities you purchase. Having money in your money market settlement fund makes it easy. Add money to your accounts Buying & amp; selling mutual funds

How do I send cryptocurrencies from my eToro Money crypto .

http://heartstchr.github.io/img/portfolio/openDemat.png|||jIWAN gHOSAL | Senior Full Stack Developer (Backend ...|||2560 x 1308

How to Open BDO Securities Account Online (Step-by-Step Guide)

7 Best Exchanges To Trade Crypto With Zero Fees hedgewithcrypto

https://demataccountopen.com/wp-content/uploads/2020/05/image-5.png|||How To Use Upstox Pro 3 Web App - Upstox Pro 3 Demo And ...|||1912 x 935

TrueFi price today, TRU to USD live, marketcap and chart .

https://i0.wp.com/www.engineerscorner.in/wp-content/uploads/2016/11/Peter-Chang-Launching-ASUS-Zenfo ne-3-Max.jpg?fit=4096%2C2304|||ASUS launches Zenfone 3 Max in India, Priced at Rs 12,999 ...|||4096 x 2304

https://www.coincommunity.com/forum/uploaded/zaphod4242/20200128\_reverse-ccfopt.jpg|||1954 S Lincoln Cent - Multi-Colored Lines - Coin Community ...|||1200 x 900

The Best Brokers for Beginners in 2022 Investing US News

https://eulakam.co.in/wp-content/uploads/2021/04/WhatsApp-to-launch-new-Disappearing-Message-feature-1 -1536x864.png|||WhatsApp to Launch New Disappearing Message feature|||1536 x 864

https://eulakam.co.in/wp-content/uploads/2021/04/3-5-1536x864.png||WhatsApp to Launch New Disappearing Message feature|||1536 x 864

https://blog.thetrader.top/wp-content/uploads/2020/09/2-settings-chart-copy-2048x973.jpg|||Thinkorswim platform for intraday trading | THINKORSWIM FREE|||2048 x 973

Vanguard funds are some of the best mutual funds for beginners, because of their wide variety of no-load funds with low expense ratios. But even advanced investors and other professionals use Vanguard funds. Once you become more experienced, you may be able to combine several of these Vanguard funds into one portfolio .

https://collections.museumvictoria.com.au/content/media/48/516098-large.jpg||Coins & amp; Paper Money GUERNSEY VINTAGE 8 DOUBLES COIN 1959 ...|||3000 x 3000

Three quick steps to buying bitcoin. Step 1: Find a crypto exchange that offers bitcoin. There are a number of exchanges that will let you trade your funds for bitcoin. One of them is . STEP 2: Sign up. Step 3: Buy bitcoin.

What is the minimum amount I can transfer from the eToro platform to the eToro Money crypto wallet? The minimum withdrawal amount (in units) for each cryptoasset can be found in the Crypto section of the Fees page under the heading Crypto transfer fees .

Videos for How+to+do+intraday+trading

Beginner' SGuide To Trading - Brokerage trade - tradewins.com

https://vhptmsindlmz.vapourcdn.com/wp-content/uploads/2021/05/Upstox-stocks-trading-app-2048x1733.jpg|| |Best Stock Trading & amp; Investment App 2021 HiTricks||2048 x 1733

Trade Only with the Current Intraday Trend The market always moves in waves, and it is the trader's job to ride those waves. During an uptrend, focus on taking long positions. During a downtrend,.

http://3.bp.blogspot.com/-z\_SRzNUah7I/UiWx7R07vyI/AAAAAAAAFqY/7lK2x4-JD7g/s1600/Fig.4+Gandh i+coin+IMG\_0879.JPG|||TRU\_SCIENCE & TRU\_TECHNOLOGY: EARTH QUAKES, EDK INDIA

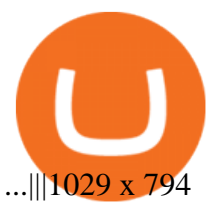

https://www.pickacrypto.com/wp-content/uploads/2021/02/TrueFi-TRU-Price-Prediction-Fundamentals.jpg||| TrueFi (TRU) Price Prediction 2021, 2022 + | Future TRU Price|||1920 x 941 Best Stock Alerts 2021 - Most Powerful Trade Alerts The #1 Forex Robot Of 2021 - Meet The Odin Forex Robot Learn Intraday Trading 2022 - Complete Beginners Guide IFMC . \$TRU - Trust Token Price, Charts, All-Time High, Volume . Intraday Trading - Intraday Trading Guide for Beginners . https://media1.allnumis.com/30996/12-05-2018/5-pfennig-1900-a\_30996\_853263629a4582L.jpg|||Coins & Paper Money 1900 A 5 Pfennig Circulated Old ...|||1400 x 1320 coinbits.ltd - cryptocurrency 9 Best Zero-Fee Cryptocurrency Trading Exchanges in 2021 https://images.bonanzastatic.com/afu/images/6536/fea0/0f46\_6845607548/\_\_57.jpg||Coins & amp; Paper Money 1 Coin Only 1917 Eisleben Germany ...|||1200 x 1600 https://vignette.wikia.nocookie.net/blackdesert/images/4/4c/Giant.jpg/revision/latest?cb=20130610031539|||Ra ce | Black Desert Wiki | FANDOM powered by Wikia|||1920 x 1080 https://www.topsharebrokers.com/images/logo/1x1/kotak-securities/kotak-securities-margin.jpg|||Kotak Securities Margin|Intraday|Delivery|Future|Options ...|||1080 x 1080 https://www.sportquake.com/wp-content/uploads/2019/04/sportquake-etoro-launch-image-website.jpg|||ETOR O BRING BITCOIN TO FOOTBALL | SportQuake|||1600 x 900 https://socialtelecast.com/wp-content/uploads/2019/11/whatsapp-dark-theme-mode.jpg|||whatsapp dark theme mode | Social Telecast|||1462 x 799

https://www.thesun.co.uk/wp-content/uploads/2017/12/nintchdbpict000371582932-e1512686824695.jpg|||Ho w To Buy Bitcoin Instantly In Uk - How To Buy Bitcoin In ...|||2399 x 2953

How Do You Buy Stocks Online? Open and fund an investment account. Research investments and choose a stock or fund to buy. In your brokerage account, choose the trade option. Indicate the number of shares you would like to buy. Choose the order type.. Some brokerages offer a limit order, which .

TruBadger price today, TRUBGR to USD live, marketcap and .

Intraday Strategy Trading Frequency. High-volume trading is the name of the game with intraday strategies. The trick is to get into a position, ride a short-term trend, and close out a position before the market closes. Positions can be held for minutes or hours, and some traders hold them overnight.

https://d1dipv7bkc8ff3.cloudfront.net/58/88/85/588885A.jpg||Coins & amp; Paper Money 1950 Hungary 2 Filler Hungary|||1024 x 1024

https://i.pinimg.com/originals/ae/11/e3/ae11e3be79426630263cbb5b080c900a.png|||Coins VS Tokens - Do you know the difference? ???? in 2021 ...|||1080 x 1350

Opening a Trading Account BDO Unibank, Inc.

binance rewards code How+to+do+intraday+trading - Image Results

Best Way to Learn Intraday Trading You need a trading and Demat account and if you already invest in the stock market, you may want to open an independent account for intraday trading. Then sign up for the right tools for intraday trading that can also manage your Taxes.

https://www.inside-digital.de/img/magenta-tv-restart-1.jpg|||Magentatv Stick Test : Testbericht Zu Magenta Tv Per Stick ...|||4618 x 3464

Coinsbit

https://image.winudf.com/v2/image1/Y29tLk9yb2NoaUxhYnMuZGFiYWJ5d2FsbHBhcGVyX3NjcmVlbl80 XzE1NzYyMDI4MzNfMDM1/screen-4.jpg?fakeurl=1&type=.jpg||Dababy Wallpaper Iphone / Iphone Dababy Collage Wallpaper ...|||1069 x 1842

https://smartcaresoftware.com/wp-content/uploads/2020/07/back-office-mockup-1-smartcare-software.png|||B ack Office | SmartCare Software|||1500 x 1027

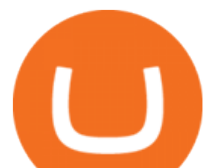

https://images.pcgs.com/CoinFacts/19752626\_36020669\_2200.jpg||Coins & amp; Paper Money 2011 S \$1 Andrew Johnson Dollar PCGS ...|||2200 x 1100

Trading Options Made Simple - 5 Perfect Strategies Inside

Vanguard may be a good option for beginner investors for multiple reasons. In fact, you don $&\#39;$ t necessarily have to buy shares of Vanguard funds through their website. You can buy shares of these index funds through ETFs or exchange-traded funds with any brokerage you choose. Well diversified index funds allow you to earn returns over the long term

http://www.moneanexchange.com/Content/Home/images/slides/Monean-BG-1900X900.jpg|||cryptocurrency future|ethereum & amp; bitcoin exchange rate ...|||1903 x 900

https://vantagepointtrading.com/wp-content/uploads/2021/01/Untitled-design-2.jpg|||5 Quotes for Traders to Live - Vantage Point Trading|||1747 x 1240

TRUBGR Price Live Data. The live TruBadger price today is \$3.18e-8 USD with a 24-hour trading volume of \$74,400.82 USD. We update our TRUBGR to USD price in real-time. TruBadger is down 8.91% in the last 24 hours. The current CoinMarketCap ranking is #4696, with a live market cap of not available. The circulating supply is not available and a max. supply of  $1,000,000,000,000,000$  TRUBGR coins.

How to Sign Up for a Vanguard Brokerage Account: A Step-by .

 $&$  aguot; How to Invest in Intraday Trading? - Guidelines and Tips.

https://www.cryptoimprovementfund.io/wp-content/uploads/2021/07/Mike-Novogratz-Asia-sells-bitcoin-and-t he-US-buys-it-1024x819.png|||Mike Novogratz: Asia sells bitcoin and the US buys it ...|||1024 x 819

https://i.pinimg.com/originals/68/0e/78/680e78b8e9cff4ade71cb6cac8b97022.png|||What's The Best Crypto Rewards Card? / CoinBits App - Buy ...|||1080 x 1920

This isnt the only way to trade cryptocurrency without paying fees, but it may be the simplest and most user-friendly option (especially in WA and NY where choices of exchanges are limited due to state regulations). To trade cryptocurrency without paying any fees: Sign up for Coinbase (click that link to earn \$5 in Bitcoin when you sign up).

https://steemitimages.com/DQmbdS774mjRmLEdXLwxEvA9N7vSPSLdq9WebiWMNxYfhnN/image.png|||I s Coinbase Or Exodus Better Trade To Stablecoin No Fee|||1909 x 1080

https://en.numista.com/catalogue/photos/australie/g7113.jpg|||50 Cents - Elizabeth II (Ford High Octane - 1981 XD Falcon ...|||1689 x 1668

https://theforexreview.com/wp-content/uploads/2021/01/CoinBits-claims.jpg||CoinBits-claims

TheForexReview.com|||1312 x 928

https://upstox.com/ ANY.RUN - Free Malware Sandbox Online

https://demataccountopen.com/wp-content/uploads/2020/05/image-3.png|||How To Use Upstox Pro 3 Web App - Upstox Pro 3 Demo And ...|||1870 x 918

What does it mean to transfer a cryptoasset to the eToro .

Coinsbit Store Is an online shopping platform allowing users to buy any product with cryptocurrency from around the world. Staking Pool Greatest opportunity to make a profit InvestBox - get your percentage right now P2P The new generations of loans! P2P - Coming soon on Coinsbit We're accepting Visa/MasterCard for deposit funds!

https://financialsolving.com/wp-content/uploads/2021/05/E0bcvTsXsAMg2Sa-1068x1170.jpeg|||Truebit TRU Token, Coin Price, How to Buy? Prediction, Chart|||1068 x 1170

https://1.bp.blogspot.com/-wwmXI5rleDI/X57Vedu-7LI/AAAAAAAAAQQ/7typ0ECpcXcJRMQpxBH6t7qA iws1Di3nACLcBGAsYHQ/s2340/Screenshot\_2020-10-28-19-23-23-212\_com.android.chrome.jpg|||UPSTOX LOOT BACK 500 per REFER|||1080 x 2340

https://bpcdn.co/images/2018/12/06093937/20181206-eurjpy-1h.png|||Intraday Charts Update: Rectangle On EUR/JPY & amp; Retracement ...|||1820 x 929

https://uploads-ssl.webflow.com/5e0a4e767436084790e9baca/5f64acf8ddfd14803106f5be\_Payment-links\_eas y-to-share.png|||SwipeSimple Payment Links|||1595 x 962

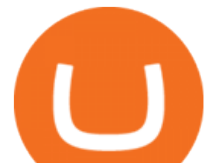

https://canonebagsprime.com/wp-content/uploads/2020/12/ED831B73-BA4B-4A83-91F6-728C8E58EB8F.jp eg|||Prada 1BA106 Tessuto Saffian Bluette Two way Bag. - Canon ...|||1314 x 1600

BDO Securities Home BDO Unibank, Inc.

https://lookaside.fbsbx.com/lookaside/crawler/media/?media\_id=105807291602314|||TOKEN DROCK Home | Facebook|||1290 x 1290

https://earningkart.in/wp-content/uploads/2021/03/gameflip-invite-code-2048x2048.png|||Gameflip Invite Code [2021]: Get \$10 on New Signup|||2048 x 2048

Digitex is a peer-to-peer cryptocurrency futures trading exchange that allows clients to trade, buy, and sell digital assets with no trading commissions or transaction fees. Digitex offers high liquidity, and there is no need to pass a lengthy KYC procedure. The platform is geared toward expert traders who know how to work with future contracts.

https://portaldobitcoin.com/wp-content/uploads/2018/01/Entrevista-BitcoinTrade.png|||How To Trade Bitcoin Uk - Trading Gold For Bitcoins ...|||2048 x 1152

Addressing the Kraken in the room(Im sorry), you can expect the fees of this cryptocurrency exchange to range anywhere from 0% up to 0,26%, depending on a few different factors. Thats right - 0% fees are available, too, but youll have to be trading some very low amounts of cryptocurrency.

Download WebCatalog. Focus Launch Upstox quickly from dock or taskbar and run Upstox in self-contained, distraction-free windows. Multiple Accounts Manage multiple Upstox accounts at the same time and switch between them with just a click or using keyboard shortcut. App Lock Protect your data from sneaky eyes with passwords or Touch ID.

Unlike other online brokers that require 5,000 or above initial fund, BDO Nomura doesnt require you trade money right away. Obviously because you have elected a settlement account from your existing accounts in BDO. That and your other BDO accounts are good sources of your funds.

To send coins to an external wallet, please follow the steps below: Open the eToro Money app on your mobile device and sign in. Under the 'Crypto' tab, tap the type of cryptocurrency you wish to send. Tap  $&\#39$ ; Send $&\#39$ ; On this page, you will select the amount to send and enter the recipients public.

CoinsBit is crypto exchange just like Binance, Kucoin, pancakeswap, wazirx and so on. If you look at CoinsBit European exchange it is one of largest and successful exchange of European region and you can do trading in bitcoin, etherum, altcoin and many other cryto coins. There future plan is to expand in India coming mid of 2021.

Videos for Coinbits

coinbits-cash.com

Upstox Old - Stocks, MF & amp; IPOs - Apps on Google Play

https://thumbs.dreamstime.com/z/assam-india-april-upstox-pro-trading-broker-assam-india-april-upstox-pro-tr ading-broker-183194770.jpg|||Assam, India - April 25, 2020 : Upstox Pro, A Trading ...|||1600 x 1291

Ready to Invest in Real Estate - Jamestown Invest

https://www.adigitalblogger.com/wp-content/uploads/IIFL-App-min.jpg|||IIFL App | PC, Mobile, Windows, iPhone, Download|||1920 x 1080

https://buyshares.co.uk/wp-content/uploads/2020/09/uk-british-pound-4458076\_1280-1024x1024.png|||How To Buy Bitcoin Uk Hargreaves Lansdown / The Expert ...|||1024 x 1024

https://blocknewsafrica.com/wp-content/uploads/2019/10/fluttterwave-binance-bitcoin-exchange-adds-naira-n gn-deposits-and-trading-pairs.png|||Nigerians Can Now Deposit Fiat On Binance - BlockNewsAfrica|||1200 x 1201

http://tradingtuitions.com/wp-content/uploads/2017/09/Quant-Trading-Courses.jpg|||Quantitative Trading Courses that will accelerate your ...|||1506 x 1065

Can I transfer BTC from Etoro to another Bitcoin wallet .

https://paxful.com/blog/wp-content/uploads/2019/06/buy-bitcoin-with-AirTM.jpg|||How To Buy Bitcoin With Paypal On Paxful : Buy Bitcoin ...|||1500 x 1000

binance rewards code bdo trading

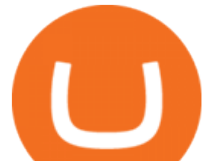

As of today, the last reported TRU price is unknown. Trust Token ' alst market cap was unknown. 24 hour TRU volume is unknown. It has a market cap rank of unknown. Trust Token is traded on 0 exchanges. Over the last day, Trust Token has had 0% transparent volume and has been trading on 1 active markets with its highest volume trading pairs being .

binance rewards code

https://venturebeat.com/wp-content/uploads/2019/11/pscamera-e1572967712755.jpg|||How To Clean Phone Storage Vivo|||2477 x 1559

https://lookaside.fbsbx.com/lookaside/crawler/media/?media\_id=102327134844405|||Unofficial: Fun royal - Posts | Facebook|||2048 x 1152

https://i.pinimg.com/originals/71/dd/1c/71dd1c1527537d3ef96f7739e82e7628.jpg||Story of app logo Youtube channel names, About me blog ...|||1078 x 1066

For concerns, you may contact us thru the BDO Securities Hotline (02) 8702-7878 between 8:30AM to 5:30PM, Monday to Friday or email us via bdosec-customercare@bdo.com.ph. BDO Securities is a PSE and PDex Trading Participant, an SCCP and SIPF Member, and is regulated by the CMIC with Telephone No. (02)8876-4580 and email address at info@cmic.com.ph, and SEC with Telephone No. 0916-383-8633

https://uploads-ssl.webflow.com/5adc05fdd6a39323fe683ae0/5b97c12b932c32275d407610\_upstoxpro1.jpg||| Upstox Pro|||1500 x 3696

How to Trade Cryptocurrency Without Paying Fees

TruBadger Coin Price & amp; Market Data TruBadger price today is \$0.000000026686 with a 24-hour trading volume of \$5,107.99. TRUBGR price is up 2.8% in the last 24 hours. It has a circulating supply of 550 Trillion TRUBGR coins and a total supply of 1 Quadrillion.

Upstox is an Indian finance app for all types of users (including brokers and traders), who will be able to create a personalized portfolio and make investments in the stock markets. Using a professional interface with a functional design, it will allow us to invest easily by eliminating paperwork while providing a fast and secure environment.

TruBadger (TRUBGR) price today, chart, market cap & amp; news.

https://vignette.wikia.nocookie.net/blackdesert/images/1/1a/MAP-nodes1-1024x919.jpg/revision/latest?cb=20 150724213647|||Hunting | Black Desert Wiki | FANDOM powered by Wikia|||1024 x 919

https://i1.wp.com/dmdailytricks.com/wp-content/uploads/2021/01/IMG\_20210101\_174402.jpg?resize=1068% 2C807&ssl=1|||Angel Broking Refer Earn - Get 500 Amazon Voucher Per ...|||1068 x 807

https://cdn.benzinga.com/files/imagecache/1024x768xUP/images/story/2012/money-1251565\_1280\_32.jpg||| Money Transfer Startup WorldRemit Announces \$40 Million ...|||1024 x 768

coinbits-cash.com has developed a unique mechanism for the return of deposits in case of a negative scenario at the cryptocurrency market or force majeure within the company: there is an updated reserve fund at our disposal, which is able to cover up to 75% of the loss in stock trading, as well as 100% insurance of equipment in the event if the .

https://vantagepointtrading.com/wp-content/uploads/2021/07/19-8.jpg|||Where to buy Strike crypto: best STRK token trading ...|||1999 x 1365

As an intraday trader, you want to pick the market direction early. The simplest way to do this is by identifying the  $&\#39$ ; value area $&\#39$ ; for the stocks you target to trade in. This can help you make a trade decision. Experts call this  $&\#39$ . The 80% rule $&\#39$ . Value area is the range of price where at least 70% of previous days trade took place.

binance rewards code CoinBits Review (coin-bits.live is a Scam) - Personal Reviews

Claim your Phemex Welcome bonus, of up to \$72! Blade Blade is a new perpetual trading cryptocurrency exchanges, specially designed for no-fee trading, the platform is funded by some of the known institutions and offers multiple cryptos to trade with, using up to 150x leverage and zero trading fees. Traditional Trading Exchanges

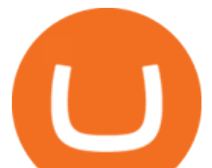

Best No-Fee Crypto Exchanges - CryptoVantage

For any complaints, email at complaints@upstox.com and complaints.mcx@upstox.com | Procedure to file a complaint on SEBI SCORES: Register on SCORES portal. Mandatory details for filing complaints on SCORES: Name, PAN, Address, Mobile Number, E-mail ID.

BDO Nomura Review Online Trading Platform

What is the minimum amount I can transfer from the eToro.

https://vantagepointtrading.com/wp-content/uploads/2021/07/image1-7.jpg|||Where to buy todays hottest stock after it surges 20% | VPT|||1999 x 1200

https://images.collectiblestechnology.com/Ctc/CatalogEntry/ha\_com\_1314\_4124-0.20200625234109132.jpg||| 1921 D VAM 1A2, TRU\_T Variety Morgan Dollar VAM Pricing ...|||3000 x 2994

Official Vanguard Site - Start Investing Today

binance rewards code

https://2miners.com/blog/wp-content/uploads/2020/11/hash.png||Ethereum Mining Calculator By Gpu : Cryptocurrency Prices ...|||2188 x 1570

https://www.cointalk.com/attachments/a73c0e8f-a79c-4acc-9d56-f576f0f17a30-jpeg.1188577/|||1969 d penny double die? | Coin Talk|||1920 x 1920

https://vignette.wikia.nocookie.net/blackdesert/images/3/32/DarkKnight2.png/revision/latest?cb=2017050719 4352|||Image - DarkKnight2.png | Black Desert Wiki | FANDOM ...|||1200 x 1200

TrueFi Coin Price & amp; Market Data. TrueFi price today is \$0.259098 with a 24-hour trading volume of \$4,171,399. TRU price is down -1.9% in the last 24 hours. It has a circulating supply of 560 Million TRU coins and a total supply of 1.44 Billion. If you are looking to buy or sell TrueFi, Binance is currently the most active exchange.

So CoinBits is just another unregulated forex broker, which means the customers are not protected, and there is highly likely they will get away with your hard earned money and there will be no regulating agency to hold them responsible. How does it work? Usually unregulated forex brokers work in the following way.

Vanguard Index Funds 2022: An Essential Beginner & #39; s Guide!

https://www.cointalk.com/attachments/singleshot0031-6-jpg.627953/|||Small Date 1982-D Zinc Lincoln Cent Wexler DDO-001 | Coin Talk|||1175 x 1200

Upstox

If you buy inside etoro it is trapped inside etoro. Its a trading platform for speculation, not really designed to be used as a wallet. You can always transfer bitcoin from one bitcoin address to another. No, eToro is shit, it doesnt allow you to transfer in or out, you can only buy and sell. Its a pile of wank.

https://cdn.shortpixel.ai/client/q\_glossy,ret\_img,w\_1024/https://www.cryptocointrade.com/wp-content/upload s/2017/10/BestBitcoinSocialTrading-eToroCopyTrader-1024x1024.jpg|||Free Online Crypto Trading Course Social Trading Platform ...|||1024 x 1024

eToro Wallet - What is it and how to transfer crypto?

Upstox Desktop App for Mac and PC Manage Multiple Upstox .

https://wegrouptalk.com/wp-content/uploads/2021/03/Untitled-design-49-1-2048x1152.jpg|||Everything About Machine Learning, And Its Next 10 ...|||2048 x 1152

Can I send/receive cryptocurrencies to and from the eToro Money crypto wallet freely? Yes, you can send/receive crypto to and from other wallets, provided they are supported by the eToro Money crypto wallet and in line with the applicable Terms and Conditions. Chat with a representative.

Top 5 Cryptocurrency Exchanges with Lowest Fees

For concerns, you may contact us thru the BDO Securities Hotline (02) 8702-7878 between 8:30AM to 2:30PM, Monday to Friday or email us via bdosec-customercare@bdo.com.ph. BDO Securities is a PSE and PDex Trading Participant, an SCCP and SIPF Member, and is regulated by the CMIC with Telephone No. (02)8876-4580 and email address at info@cmic.com.ph, and SEC with Telephone No. 0916-383-8633 Upstox - Android Apps for Windows and MAC PC

binance rewards code bdo trading

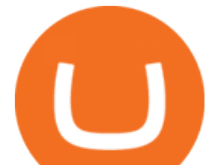

CoinBits is one of the most creative platforms in the 21st century, as depicted by the nature of the solution it seeks to provide in the market. This platform is designed in such a way that it invests for you on Autopilot. The process relied upon to make this happen is easy and understandable.

Is Vanguard good for beginners? - brokerchooser.com

binance rewards code

Videos for Etoro+bitcoin+transfer

https://finmedium.com/wp-content/uploads/2020/07/Review-Of-Pro-Web-3.0--Latest-Upgrade-To-Upstox-Tra ding-Platform.jpg|||Review Of Pro Web 3.0 Latest Upgrade To Upstox Trading ...|||1280 x 960

Key Points. As the name suggests, intraday trading is the method where buying and selling (or vice versa) of shares and stocks takes place on the same day. In online trading platforms, when an intraday transaction is made, it has to be explicitly specified that it is an intraday transaction while placing the order.

Coinsbit Token price today, CNB to USD live, marketcap and .

Cboe Global Markets - Six equities exchanges

https://i.unisquare.com/img/main/1/1/7/de050085681fca111154986du.jpg||Coins & Paper Money Canada 1988 Gem UNC Proof Like Loonie ...|||1600 x 1470

How do I transfer cryptocurrency from the eToro trading .

Invest Alongside Fund Mgrs. - Start My Own Hedge Fund

Software preset Internet Explorer 11.0.9600.19596 KB4534251; Adobe Acrobat Reader DC (20.013.20064) Adobe Flash Player 32 ActiveX (32.0.0.453) Adobe Flash Player 32 NPAPI (32.0.0.453)

https://coinbitsmanagement.com/upload/testimonial/c9c53207d2de86bf21ca89202070d05c.jpg|||About - CoinBits Investment Management|||1080 x 900

https://financialsolving.com/wp-content/uploads/2021/05/Truebit.jpeg|||Truebit TRU Token, Coin Price, How to Buy? Prediction, Chart|||1168 x 952

https://en.numista.com/catalogue/photos/ile\_de\_man/1073-original.jpg||Coins & amp; Paper Money Isle Of Man 5 Pounds ND UNC 2015 P-48 ...|||1274 x 1290

https://item.tscimg.ca/TSC/6/66/664/0x0/664355\_ALTMORE3.jpg|||Coins & amp; Paper Money BU 2017-10-cents Original Sealed RCM ...|||3102 x 3102

https://canonebagsprime.com/wp-content/uploads/2021/01/71FFA0F2-6611-46C3-A49D-7A6D5363F3CA-10 24x1024.jpeg|||Gucci Monogram Canvas Shoulder Bag. Made in Italy. Canon ...|||1024 x 1024

binance rewards code

Basically, there arent any cryptocurrency exchanges with no commission fees at all. Crypto exchanges may charge fees for different actions like depositing/withdrawing, etc. Weve gathered the most common types of commission fees. Some giant centralized crypto exchanges like Binance, Huobi, and others have their native tokens.

In order to transfer coins, you will need to open the Edit Trade window in the Portfolio. Under Invested, eligible users will have an option to transfer. Positions will be closed once the transaction is completed. It can take up to five business days for eToro to process the transfer request. We may ask you for further documents in some cases. From the moment that the request is processed, it can also take additional time for the coins to appear in the wallet.

The live Coinsbit Token price today is \$0.000508 USD with a 24-hour trading volume of \$6,531.54 USD. We update our CNB to USD price in real-time. Coinsbit Token is up 15.87% in the last 24 hours. The current CoinMarketCap ranking is #1953, with a live market cap of \$676,551 USD.

It would become useless and irrational for him to Trade in that particular Exchange. Below you can find 7 Cryptocurrency Exchange that charges no fees or very low fees on their platforms: 1: KuCoin. KuCoin is a global Cryptocurrency Exchange and also one of the most popular exchanges of the world.

https://i5.walmartimages.com/asr/763e4c8e-1121-4ab6-9245-36613dc5d481\_1.f95b015d1c39628eba05b01ca 39ba479.jpeg||Coins & amp; Paper Money 1883 \*no cent\* Liberty V Nickel ...|||1500 x 1500

Top Option Flow Dashboard - Unusual Options Activity

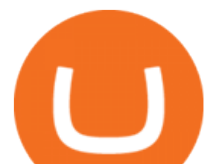

https://i.etsystatic.com/22562530/r/il/c9fbaa/2275252608/il\_1140xN.2275252608\_p1no.jpg|||Tin Coin Bank Advertising Tru Test Spirit of 1776 | Etsy|||1140 x 1520

Click on the Portfolio tab of your account. Click on the crypto you would like to transfer. You will see all of your open trades for that cryptocurrency. Click on the specific trade you would like to transfer. On the Edit Trade screen, click Transfer to Wallet. Review the transfers details. Click " Transfer" to initiate the process.

https://lookaside.fbsbx.com/lookaside/crawler/media/?media\_id=160428161259322|||Digitex Coins - Home | Facebook|||2048 x 1152

https://brokerchooser.com/uploads/images/broker-reviews/interactive-brokers-review/interactive-brokers-revie w-desktop-trading-platform-2.png|||Day Trading Software Free Demo Lowest Intraday Margins ...|||1914 x 1030

https://en.numista.com/catalogue/photos/australie/g7117.jpg|||50 Cents - Elizabeth II (Ford High Octane - 2006 BA Falcon ...|||1641 x 1632

For any complaints, email at complaints@upstox.com and complaints.mcx@upstox.com | Procedure to file a complaint on SEBI SCORES: Register on SCORES portal. Mandatory details for filing complaints on SCORES: Name, PAN, Address, Mobile Number, E-mail ID.

https://canonebagsprime.com/wp-content/uploads/2020/03/IMG\_2420-scaled.jpg||Louis Vuitton Daphne Z0415E Brown Sunglasses Canon E ...|||1536 x 2048

https://cdn-0.declutteringyourlife.com/wp-content/uploads/2019/04/free-home-management-printables-orange. png|||Family Records Organizer Free Download / 10 Places To Find ...|||1280 x 1920

https://lookaside.fbsbx.com/lookaside/crawler/media/?media\_id=122476270075634|||Indian Traders Community - Home | Facebook|||1080 x 1076

TrueFi (TRU) Price Prediction CoinCodex

Jamestown Investment Review - J. P. Morgan

TrueFi (TRU) price today, chart, market cap & amp; news CoinGecko

Business Details Location of This Business 401 Corbett St, Clearwater, FL 33756-7309 BBB File Opened: 4/27/2021 Alternate Business Name CoinBitsCompany.net Contact Information Principal Mrs..

CoinBits rounds up your everyday credit card purchases to the nearest dollar and invests the extra cents. \$1.75 Fries  $= +\$0.25$  in Bitcoin Invest Now We all have some bad spending habits and that  $\&\#39$ ; okay. But not everyone is putting their spending habits to work for them. And that's where you'll take advantage.

TRU Price Live Data. The live TrueFi price today is \$0.258959 USD with a 24-hour trading volume of \$9,792,973 USD. We update our TRU to USD price in real-time. TrueFi is up 3.61% in the last 24 hours. The current CoinMarketCap ranking is #344, with a live market cap of \$142,157,009 USD.

coinbits.ltd is a global leader in financial management business, We are not a Start up, we are a team with proven integrity and successful financial track records for over 9 years extending across the global financial markets.

https://i0.wp.com/techaadhar.com/uploads/2021/01/wp7431386.jpg?resize=1536%2C864&ssl=1|||10 Open World Games That Lets You Escape Reality > Tech ...|||1536 x 864

https://cdn.pulse2.com/cdn/2021/05/Rio-Tinto.png|||RIO Stock: Over 1.5% Increase Intraday Explanation|||1300 x 1300

Upstox Pro Web - Upstox

http://techaadhar.com/uploads/2020/07/pexels-zana-latif-4593994.jpg|||What Is Xiaomi, Redmi, Mi? Full details & gt; Tech Aadhar India|||1280 x 997

https://canonebagsprime.com/wp-content/uploads/2019/08/IMG\_9425.jpg|||Chloe Marcie Medium Bliss Light Pink Two way Bag - Canon E ...|||1536 x 2048

https://ihodl.com/media/attachments/b/43/14b93e43b.png|||KuCoin Presents Sub-Account Feature | News | ihodl.com|||1372 x 791

https://dvh1deh6tagwk.cloudfront.net/finder-au/wp-uploads/2021/05/fortescue-metals-shares\_1800x1000\_Fin

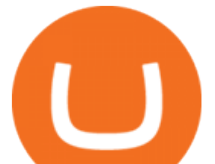

der.jpg|||Why the Fortescue Metals Group (FMG), RIO and BHP share ...|||1800 x 1000

https://vantagepointtrading.com/wp-content/uploads/2021/06/18\_Ocugen-stocvvk.jpg|||Best platforms to buy Ocugen stock: OCGN share price set ...|||1999 x 1333

CoinBits App Bitcoin savings app

How To Do Intraday Trading A Step-By-Step Guide For Beginners

https://sedangonline.com/wp-content/uploads/2021/11/IMG\_20200618\_142140-1024x768.jpg|||Sedang Online com|||1024 x 768

https://dvh1deh6tagwk.cloudfront.net/finder-au/wp-uploads/2019/07/BitcoinCard\_Shutterstock\_1536x864.jpg| ||Best bitcoin debit cards March 2020 | Finder|||1536 x 864

Can I send/receive cryptocurrencies to and from the eToro .

The live Truebit price today is \$0.366309 USD with a 24-hour trading volume of \$4,027,870 USD. We update our TRU to USD price in real-time. Truebit is down 7.28% in the last 24 hours. The current CoinMarketCap ranking is #2962, with a live market cap of not available.

Best Vanguard Funds for Beginning Investors

Ironbeam Futures Contracts - Brokerage Account - ironbeam.com

binance rewards code

https://vantagepointtrading.com/wp-content/uploads/2020/10/130209.jpg||U.S. manufacturing sector continues to expand | Vantage ...|||1054 x 823

How to buy bitcoin: everything you wanted to know eToro

binance rewards code Truebit price today, TRU to USD live, marketcap and chart .

https://unofficed.com/wp-content/uploads/2016/12/download-4.png|||Intraday Strategy: NR7 - a Narrow Range trading method|||1808 x 834

Cheapest Cryptocurrency Exchange 2022 - Top 8 Low Fee Options

Downloads - Upstox

Digitex Futures Exchange (DFE) is a zero-fee, peer-to-peer crypto futures exchange that allows .

Back to old Upstox. Inbox (0) No inbox alerts yet! We have nothing to show in the category. View full inbox. Discover New ways to explore scrips and lists. No .

https://www.thegolfauction.com/ItemImages/000016/16677a lg.jpeg|||Lot Detail - Tru-Temper Shafts Advertising Coin & amp; Royal ... |||1340 x 1340

https://www.cointalk.com/attachments/1962-b-jpg.770959/|||Post your New Old Canadian coins | Page 72 | Coin Talk|||1600 x 1600

Eminents BDO Trading Guide (Black Desert Online) GrumpyG

https://en.numista.com/catalogue/photos/pologne/8069-original.jpg||Coins & amp; Paper Money 1978 Poland Silver COIN 100 Zlotych ...|||2209 x 2185

https://cdn.shopify.com/s/files/1/0720/2413/products/1423032\_1024x1024.jpg?v=1542049948|||Coin: Navy Seabee Round Vanguard Industries|||1024 x 1024

To get started, Navigate to Vanguard' & & quot; Open an account & quot; page and select the option for an individual brokerage account. Once you' ve selected your account type, you' Il need to fill in all of your.

https://www.tradingsetupsreview.com/wp-content/uploads/2013/12/Popgun-Bar-Pattern-Losing-Trade.png|||Po pgun Bar Trading Pattern Setup and Chart Examples|||1500 x 793

Black Desert Online Account Buy BDO Accounts PlayerAuctions

https://item.tscimg.ca/TSC/6/60/609/0x0/609913\_ALTMORE6.jpg|||Coins & amp; Paper Money Special Coin ^^2017^^ Canada 5 Cent ...|||2598 x 2723

Eminents BDO Trading Guide. Trading is a foundational skill for any real life skiller. Trade is one of the biggest money makers in the game, and it completely changes the way you are able to play. Trade can be a big separator between an intermediate and endgame player. That said, Trading is also a huge trap that can really hurt new players.

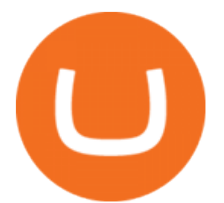

https://tradingtuitions.com/wp-content/uploads/2021/02/Upstox-Pro.png|||Free 2967+ Upstockpro Yellowimages Mockups|||1770 x 2682 https://images.bonanzastatic.com/afu/images/2285/3694/38/\_t2ec16rhjgoe9nuqfsltbrkjtkgkhq\_\_60\_57.jpg|||Co

ins & amp; Paper Money 1981 Iraq 25 Fils Palm Trees Brilliant ... |||1600 x 1512

*(end of excerpt)*